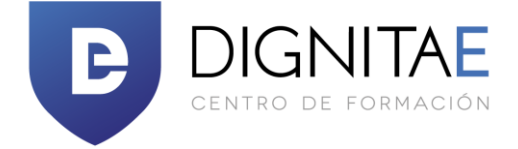

# **Objetivos Didácticos**

Los estudiantes recibirán una introducción a Microsoft ® Office 365 ™: aplicaciones Web y el entorno colaborativo para Microsoft Office en un entorno basado en la nube, haciendo uso de las nuevas herramientas disponibles en la nube.

## **Audiencia**

Grupos de trabajo distribuidos que desean centralizar las comunicaciones y documentos en un repositorio en la nube, que les permita ahorrar el coste de una infraestructura propia así como usuarios que quieran aprender el uso de las nuevas aplicaciones Office.

## **Requisitos previos**

Es recomendable que el alumno esté familiarizado con los términos y conceptos básicos de ordenador, red e internet y manejo de alguna aplicación de Office en versiones anteriores de escritorio.

## **Metodología**

Presencial (TILT) / Online LIVE (OLL)

# **Duración**

2 jornadas (16 Horas)

# **Contenidos**

## **Mod. 1: Introducción a Office 365**

Beneficios de Office 365 Acceso a Office 365 Explorando el Interface de Office 365

## **Mod. 2: Colaboración con Archivos Compartidos**

Trabajar con Documentos Compartidos en un Sitio de Equipo Visualización de archivos en Office 365 Edición de documentos en Navegador web Conectar Aplicaciones de Escritorio con Office 365

#### **Mod. 3: OneDrive for Bussines**

Uso de OneDrive Carpetas Personales y Carpetas Públicas Configuración básica de OneDrive (Idioma, papelera) Creación de carpetas Configuración Biblioteca OneDrive – Vista Clásica (versiones, vistas)

#### **Mod. 4: Microsoft® SharePoint®**

Sitios **Bibliotecas** Listas Flujos de trabajo Personalización

#### **Mod. 5: MS Teams**

Chat de trabajo Integrar personas, conversaciones, archivos y herramientas Llamadas Reuniones Online Integración con Outlook

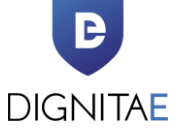

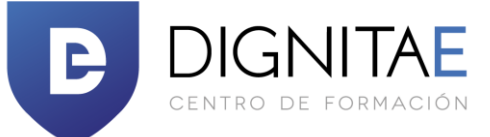

# **Mod. 6: Comunicaciones con Microsoft® Skype for Bussines** Uso de la Mensajería Instantánea Llamadas Reuniones Online **Mod. 7: OneNote como bloc de notas global** Creación de Libros Clasificación de la información Acceso global y sincronización **Mod. 8: Delve como acceso rápido a información relevante** Pantalla de información reciente Monitorización y seguimiento del trabajo común **Mod. 9: Video como compartición multimedia** Acceso y uso de canales compartidos Creación y publicación de canales propios **Mod. 10: Class Notebook, complemento de OneNote** Creación de clases / reuniones comunes Acceso por parte del moderador a los apuntes de asistentes Área de trabajo común **Mod. 11: Sway, comparticiones vía Web** Creación de presentación Sway Manejo de la línea de tiempo y añadir contenido Reestructuración de contenido Compartición de resultados **Mod. 12: Yammer, red social** Conceptos básicos Conversaciones Colaboración Integrando Yammer con SharePoint **Mod. 13: Planner** Crear planes Organizar y asignar tareas Chatear y progreso **Mod. 14: Forms** Creación de formularios y encuestas Compartición de forms Análisis de resultados **Mod. 15: PowerApps** Creación de powerapps con plantilla Creación de powerapps sin plantilla Acceso a orígenes de datos Compartición de PowerApps **Mod. 16: Flow** Creación de automatizaciones con plantilla Crear tu propio flujo Personalización de tareas entre aplicaciones **Mod. 17: Interactuando con Dispositivos Móviles** Office 365 en tu Smartphone Gestión de Documentos de Office 365 en Dispositivos Móviles

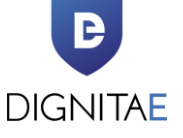